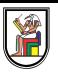

# **Section 6**

#### **Abstract Data Types: Stacks and Queues**

Presentation by *Asem Alaa*

## **Stack**

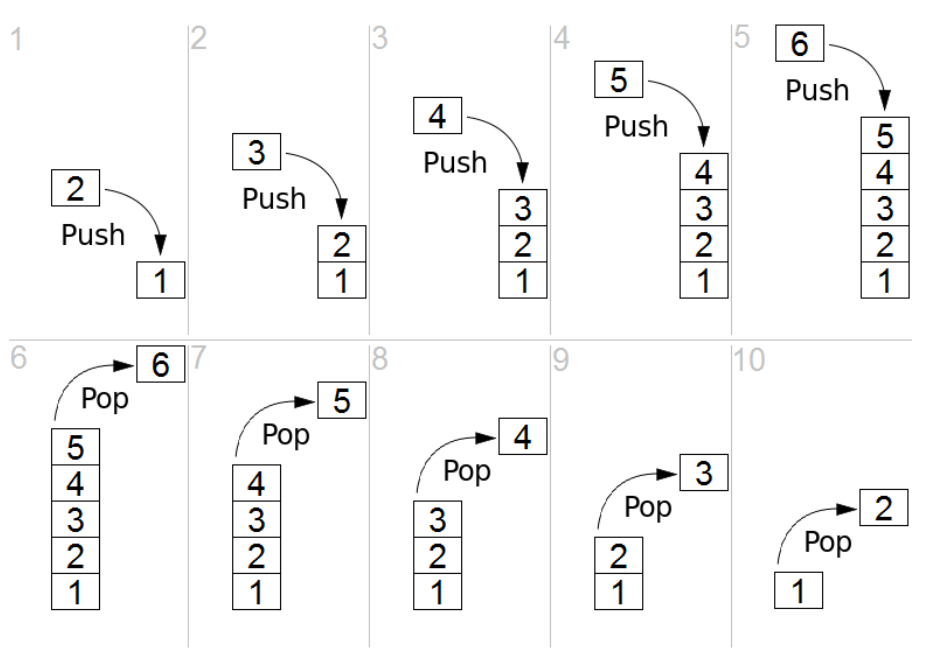

- Abstract data type
- **LIFO** (last in, first out)
- Defines a set of supported operations
- Many implementation options (e.g Array or Linked List)

## **Stack**

Essential Operations

- **push**
- **pop**

Non-Essential Operations

- **front**
- **empty**

#### **Stack Demo**

[{StackArray}](https://www.cs.usfca.edu/~galles/visualization/StackArray.html)

#### **Stack Applications**

- Algorithms
- Call stack (stack frame). See [{demo}.](http://www.pythontutor.com/visualize.html#code=%23include%20%3Ciostream%3E%0A%0Astruct%20node%0A%7B%0A%20%20int%20data%3B%0A%20%20node%20*next%3B%0A%7D%3B%0A%0Anode%20*pushFront%28%20node%20*front,%20int%20data%20%29%0A%7B%0A%20%20%20%20return%20new%20node%7B%20data%20,%20front%20%7D%3B%0A%7D%0A%0Aint%20list_size%28%20node%20*front%20%29%0A%7B%0A%20%20if%28%20front%20%3D%3D%20nullptr%20%29%20return%200%3B%0A%20%20else%20return%201%20%2B%20list_size%28%20front-%3Enext%20%29%3B%0A%7D%0A%0Anode*%20make_some_list%28%29%0A%7B%0A%20%20node%20*front%20%3D%20nullptr%3B%0A%20%20front%20%3D%20pushFront%28%20front%20,%202%20%29%3B%0A%20%20front%20%3D%20pushFront%28%20front%20,%203%20%29%3B%0A%20%20front%20%3D%20pushFront%28%20front%20,%205%20%29%3B%0A%20%20front%20%3D%20pushFront%28%20front%20,%207%20%29%3B%0A%20%20return%20front%3B%0A%7D%0A%0A%0Avoid%20fun1%28node*%20front%29%0A%7B%0A%20%20if%28front%20%3D%3D%20nullptr%29%20return%3B%0A%20%20%0A%20%20fun1%28front-%3Enext%29%3B%0A%20%20std%3A%3Acout%20%3C%3C%20front-%3Edata%20%3C%3C%20%22%20%22%3B%0A%7D%0A%0Avoid%20fun2%28node*%20front%29%0A%7B%0A%20%20if%28front%20%3D%3D%20nullptr%29%20return%3B%0A%20%20%0A%20%20std%3A%3Acout%20%3C%3C%20front-%3Edata%20%3C%3C%20%22%20%22%3B%0A%20%20fun2%28front-%3Enext%29%3B%0A%7D%0A%0A%0Aint%20main%28%29%20%7B%0A%20%20auto%20list%20%3D%20make_some_list%28%29%3B%0A%20%20int%20size%20%3D%20list_size%28%20list%20%29%3B%0A%20%20std%3A%3Acout%20%3C%3C%20size%20%3C%3C%20%22%5Cn%22%3B%0A%20%0A%0A%20%20fun1%28%20list%20%29%3B%0A%20%20std%3A%3Acout%20%3C%3C%20%22%5Cn%22%3B%0A%20%20fun2%28%20list%20%29%3B%0A%20%0A%7D&cumulative=false&curInstr=90&heapPrimitives=nevernest&mode=display&origin=opt-frontend.js&py=cpp&rawInputLstJSON=%5B%5D&textReferences=false)

#### **Providing a Stack implementation**

```
template< typename T >
class Stack
{
public:
   bool isEmpty() const \{ /** logic **/}
   T front() const \{ /** logic **/}
   void pop() { /** logic **/}
   void push( T value ) { /** logic **/}
private:
// Implementation specifics go here.
};
```
#### **Hide Implementation Details From Client**

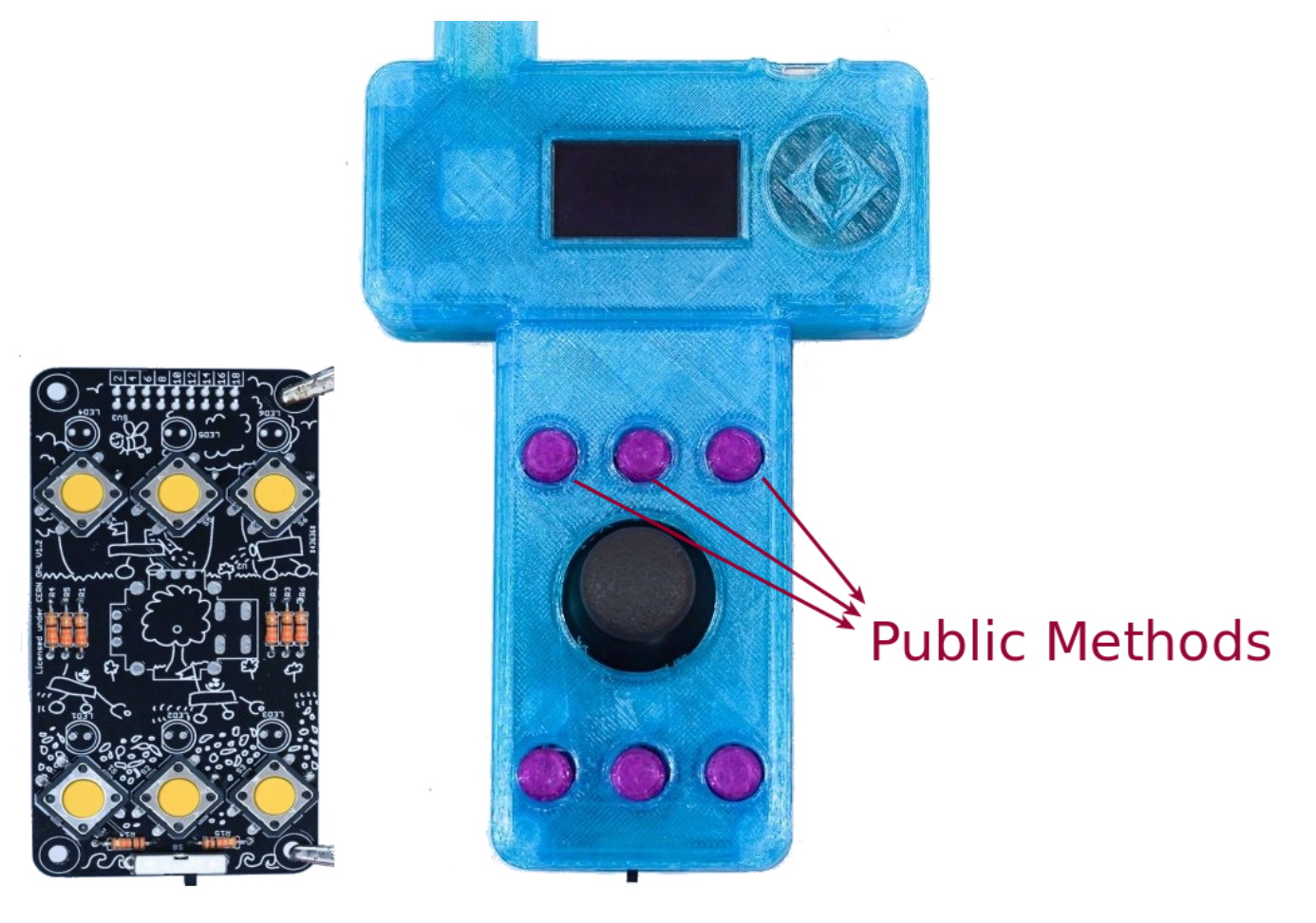

- To comply with the definition.
- To avoid client abusing the ADT.

#### **Stack Implamentation (using Array)**

• Problem: static array size must be know for the compiler.

```
template< typename T >
class Stack
{
public:
    bool isEmpty() const {}
   T front() const {}
   void pop() {}
   void push( T value ) {}
private:
    T data[1000]; // Like this
};
```
#### Issues:

- 1. Magic numbers need to be avoided.
- 2. Cannot make stacks with different capacities (**in the same program**)

# **Stack Implamentation (using Array)** Solution 1 (C style)

```
#define MAX_SIZE 1000
template< typename T >
class Stack
{
public:
   bool isEmpty() const {}
   T front() const {}
   void pop() {}
   void push( T value ) {}
private:
   T data[MAX_SIZE];
};
```
- 1. Solved magic numbers
- 2. Still inflexible
- 3. +++Compiler variables in the global scope

## **Stack Implamentation (using Array)** Solution 2 (C++ style)

```
template< typename T , int MAX_SIZE>
class Stack
{
public:
   bool isEmpty() const {}
   T front() const {}
   void pop() \{\}void push( T value ) {}
private:
   T data[MAX_SIZE];
};
```
- MAX\_SIZE constant is only seen inside the Stack template class.
- You can make different stacks with different capacities

Stack< int, 2000 > s1; // stack of integers with maximum capacity 2000 Stack< double, 500> s2; // stack of doubles with maximum capacity of 500

## **Stack Implamentation (using Array)** Solution 2 (C++ style) + Default Values

```
template< typename T , int MAX_SIZE = 1024>
class Stack
{
public:
    bool isEmpty() const {}
   T front() const {}
   void pop() {}
   void push( T value ) {}
private:
    T data[MAX_SIZE];
};
```

```
// stack of chars with maximum capacity 1024
Stack< char > s1;
// stack of std::string with maximum capacity of 500
Stack< std::string, 500> s2;
```
#### Final Implementation for Stack Array

```
template< typename T , int MAX_SIZE = 1000 >
class StackArray
{
public:
    bool isEmpty() const { return top == -1; }
    T front() const {
        if( isEmpty()) exit( 1 ); // Crash.
        return data[top];
    }
    void pop() {
        if( isEmpty()) exit( 1 ); // Crash.
        --top;
    }
    void push( T value ){
        if( isFull()) exit( 1 ); // Crash.
        data[ ++top ] = value;
    }
private:
    bool isFull() const { return top + 1 == MAX\_SIZE; }
    T data[ MAX_SIZE ];
    int top = -1;
};
```
## **Stack Implamentation (using Singly-LL)** Singly-linked list vs. doubly-linked list

- Stack pushes and pops **from the same side**
- **Option 1**: push and pop from the back side.
	- $O(1)$  for doubly-ll, while  $O(n)$  for singly-ll
- **Option 2**: push and pop from the front side.
	- $O(1)$  for both doubly-ll & singly-ll.
- Singly-Il is more space efficient.
- Can provid  $O(1)$  time for the stack operations.
- C++ STL has singly-ll via std::forward\_list.

#### Final Implementation for Stack SLL

```
#include <forward_list>
template< typename T >
class StackSLL
{
public:
    bool isEmpty() const{
        return data.empty();
    }
    T front() const{
        if( isEmpty()) exit( 1 ); // Crash.
        return data.front();
    }
    void pop(){
        if( isEmpty()) exit( 1 ); // Crash.
        data.pop_front();
    }
    void push( T value ){
        data.push_front( value );
    }
private:
    std::forward_list< T > data;
};
```
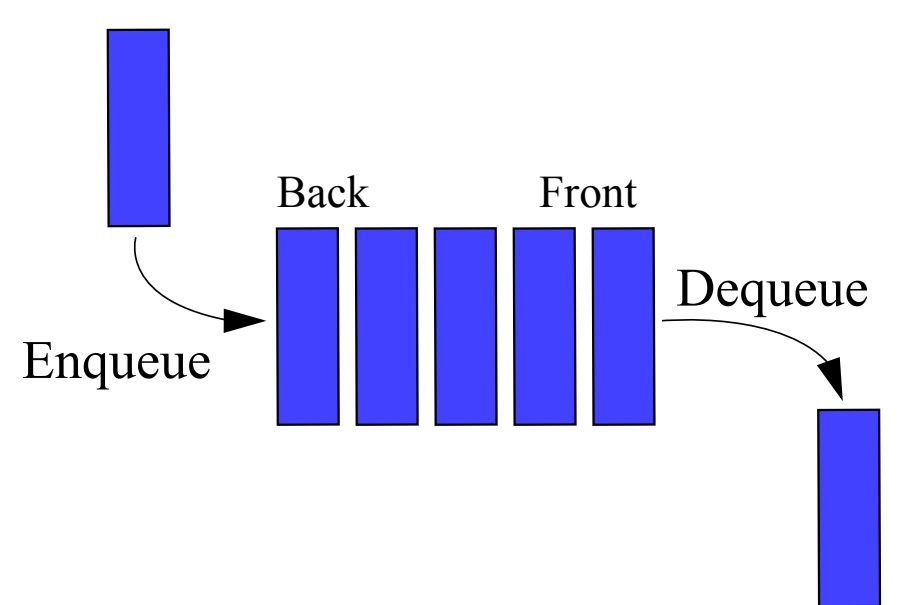

- Abstract Data Type (ADT),
- Many implementations (e.g arrays and linked lists)
- **Queue** behaviour == **FIFO** (first in, first out).

#### **Essential Operations**

- **enqueue**: which adds an element to the collection end (back)
- **dequeue**: which removes the first element added (front) that was not yet removed.

#### **Non-Essential Operations**

- **front**: which returns the earliest element added to the queue that was not yet removed.
- **empty**: returns whether the queue is empty or not, to avoid dequeueing from empty queue.

#### **Queue Demo**

[{QueueArray}:](https://www.cs.usfca.edu/~galles/visualization/QueueArray.html) implementation by **circular arrays**.

#### **Queue Applications**

- Algorithms
- For network multiplayer games
- Realtime signal processing
- Multithreaded/Parallel Processing applications.

# **Queue Providing a Queue implementation**

```
template< typename T >
class Queue
{
public:
   bool isEmpty() const;
   T front() const;
   void dequeue();
   void enqueue( T value );
};
```
#### **Queue Implementation (using circular Array)**

```
template< typename T , int MAX_SIZE = 1000 >
class QueueArray
{
public:
    bool isEmpty() const{ return front == rear ; }
    T front() const{
        if( isEmpty()) exit( 1 ); // Crash.
        return data_[front_];
    }
    void dequeue(){
        if( isEmpty()) exit( 1 ); // Crash.
        front_ = (front_ + 1) % MAX_SIZE;}
    void enqueue( T value ){
        if( isFull()) exit( 1 ); // Crash.
        data[ rear] = value;
        rear_ = (rear_ +1) % MAX_SIZE;}
private:
    bool isFull() const{ return (rear_ + 1) % MAX\_SIZE == front; }
    T data_[ MAX_SIZE ];
    int front = 0;
    int rear = 0;
};
```
**Queue Implementation (using Doubly-LL)** singly-linked list vs. doubly-linked list

- Queues enqueues and dequeues element **from different sides**.
- We either:
	- **push front and pop back** for the enq. & deq.
	- **push back and remove front** for the enq. and deq.
- Only doubly-ll list can afford fast modification from both sides.

#### **Queue Implementation (using Doubly-LL)**

```
#include <list>
template< typename T >
class QueueDLL
{
public:
    bool isEmpty() const {
        return data_.empty();
    }
    T front() const
    {
        if( data.empty()) exit( 1 ); // Crash.
        return data_.front();
    }
    void dequeue()
    {
        if( isEmpty()) exit( 1 ); // Crash.
        data_.pop_front();
    }
    void enqueue( T value ){
        data_.push_back( value );
    }
private:
    std::list< T > data_;
};
```
#### **Read the Notes**

Read the notes for more details and to download the source files.

[{sbme-tutorials.github.io/2020/data-structures/notes/week06\\_adt.html}](https://sbme-tutorials.github.io/2020/data-structures/notes/week06_adt.html)

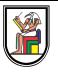

# **Thank you**